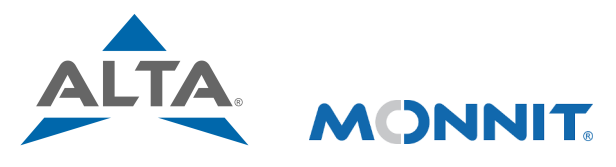

## Remote Monitoring for Business

## [Quick](https://www.monnit.com/products/gateways/ethernet-gateways/egw4/) [Start](https://www.monnit.com/products/gateways/ethernet-gateways/egw4/) [Guide](https://www.monnit.com/products/gateways/ethernet-gateways/egw4/) [-](https://www.monnit.com/products/gateways/ethernet-gateways/egw4/) [ALTA](https://www.monnit.com/products/gateways/ethernet-gateways/egw4/) [Ethernet](https://www.monnit.com/products/gateways/ethernet-gateways/egw4/) [Gateway](https://www.monnit.com/products/gateways/ethernet-gateways/egw4/) [4](https://www.monnit.com/products/gateways/ethernet-gateways/egw4/) [and](https://www.monnit.com/products/gateways/ethernet-gateways/egw4/) [Sensors](https://www.monnit.com/products/gateways/ethernet-gateways/egw4/)

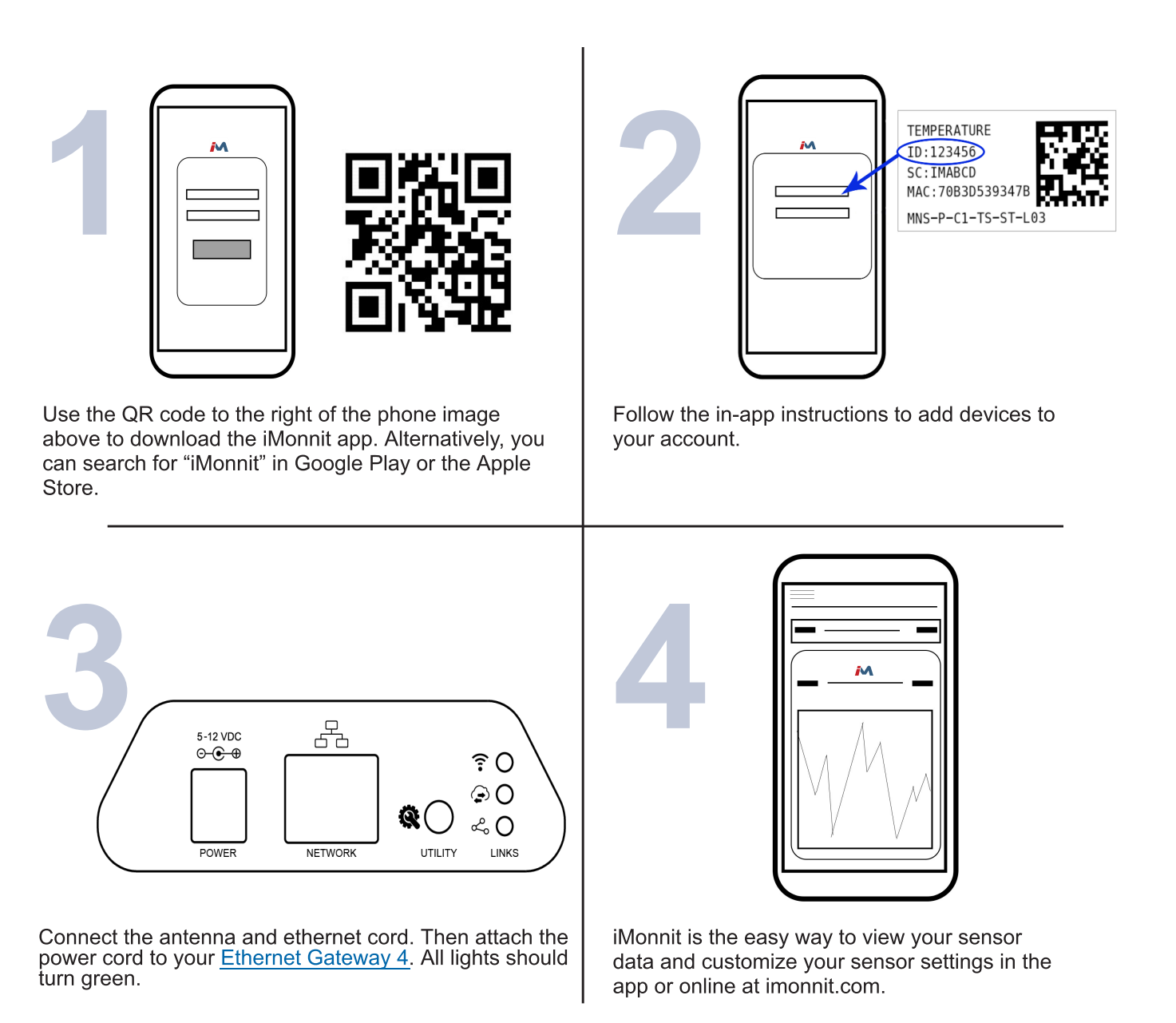

For more detailed instructions, documentation, how-to guides and video demonstrations on using Monnit wireless sensors, wireless gateways and<br>iMonnit software, visit our support page at <u>monnit.com/support/</u>.

## **MONNIT**

Monnit Corporation 3400 South West Temple • Salt Lake City, UT 84115 • 801-561-5555 [www.monnit.com](https://www.monnit.com/)